#### ПРИМЕРЫ ИНТЕГРАЦИИ **КАСТОМНЫХ CRM С ASTERISK И FREEPBX.**

**ASTERCONF** 

 $-2019$ 

МАКРОСЫ, ЗАПРОСЫ, МАРШРУТИЗАЦИЯ, ГЕНЕРАЦИЯ **ВЫЗОВОВ ИЗ СRM.** 

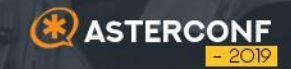

# **АРХИТЕКТУРА РЕШЕНИЯ 01**

## СПОСОБЫ ИНТЕГРАЦИИ С ASTERISK

- AMI  $\mathbf{r}$
- AGI  $\mathbf{r}$
- **ARI**  $\mathbf{r}$

**ASTERCONF** 

- AJAM, HTTP, WEB
- SSH, console...

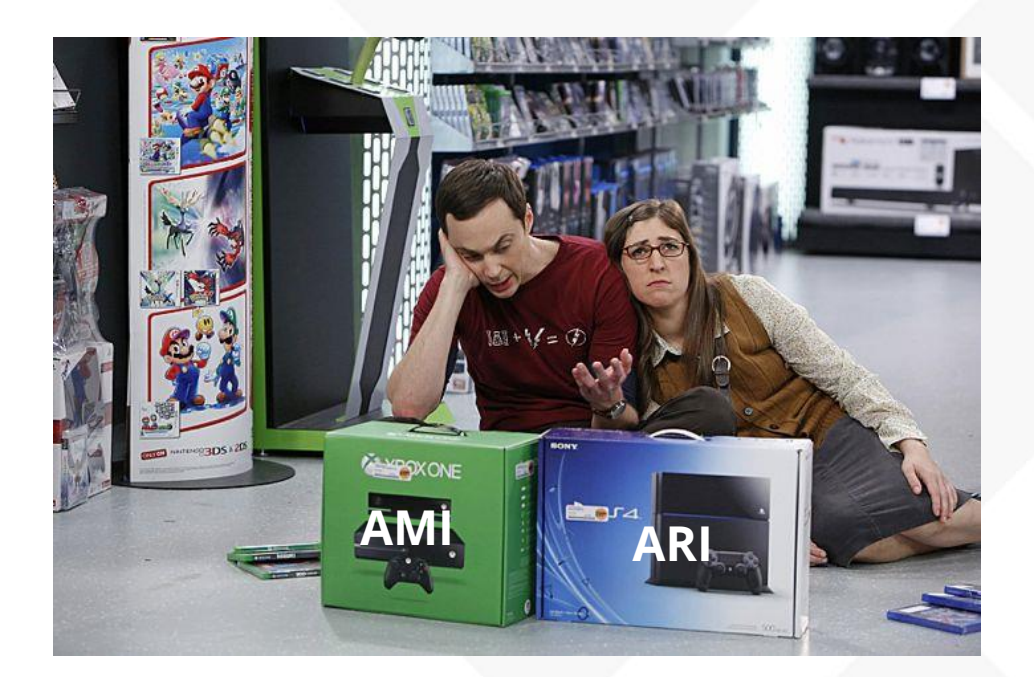

# AJAM

Asynchronous Javascript Asterisk Manager

- Позволяет обращаться к Asterisk посредством WEB, HTTP
- Принимает данные в любой удобной форме
- Прост в использовании для вебразработчиков, не нужно изучать новые интерфейсы
	- Позволяет обмениваться информацией в режиме онлайн

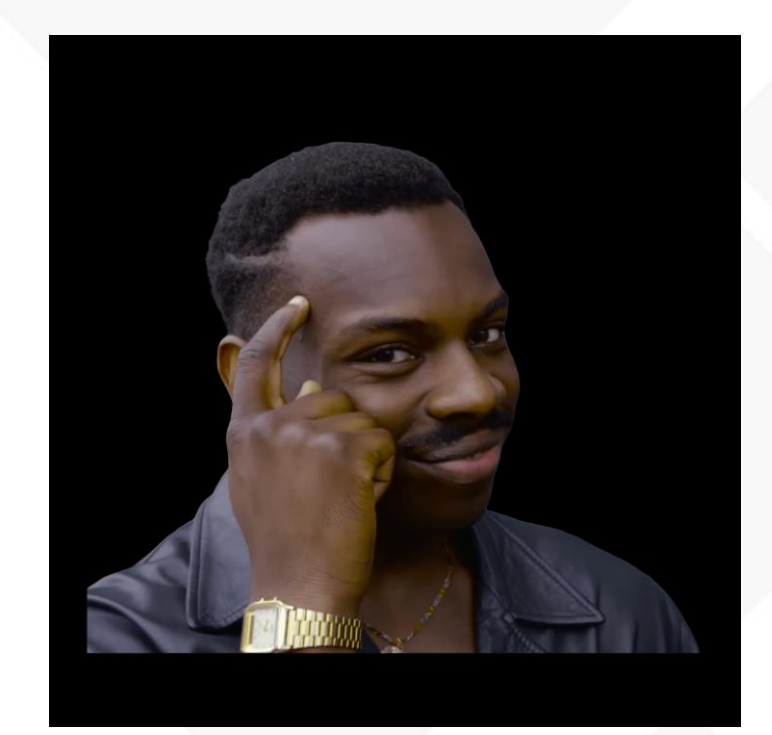

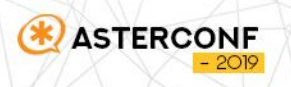

# ОБМЕН ДАННЫМИ

#### **Авторизация**

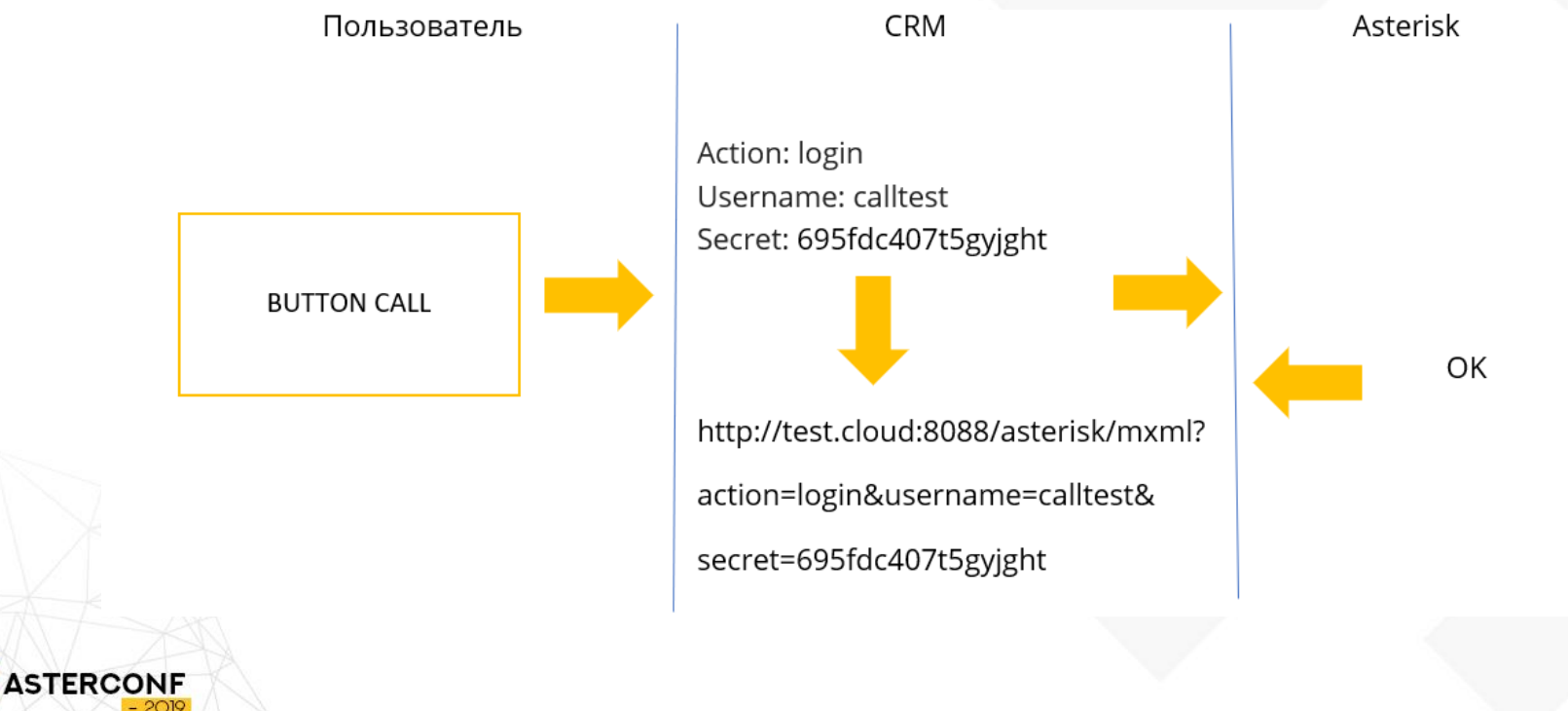

# ОБМЕН ДАННЫМИ

#### **Запрос**

Action: Originate Channel: Local/632@inbound Context: outbound Exten: 84951111111 Priority: 1 Callerid: 89507533333 Variable: crm=3D32599\_CONTACT Variable: text=тест%20привет%20звонок%20с%20сайта Variable: queue=1 Async: yes

http://test.cloud:8088/asterisk/mxml?action=originate&channel=Local/632@inbound&callerid=89507533333&context=ou tbound&exten=84951111111&priority=1&async=yes&variable=crm=3D32599\_CONTACT&variable=text=тест%20привет% 20звонок%20с%20сайта&variable=queue=1

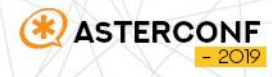

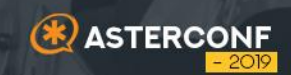

# **DIALPLAN 02**

[inbound]

exten => \_X.,1,NoOp(====\${crm}====\${line}====\${text}=====\${queue}====) same  $\Rightarrow$  n, DumpChan() same => n, Set( extension=\${EXTEN})

- Распарсить переменные
- Проверить условия
- Передать результат

same =>  $n$ , GotoIf( $\$ [" $\$ {text}"=""]?dial) same => n(yandex say), AGI(curtts, \${text}, \${CHANNEL(linkedid)}) same => n, Set(LIMIT\_PLAYAUDIO\_CALLER=no) same => n, Set(LIMIT PLAYAUDIO CALLEE=yes) same => n, Set(LIMIT\_CONNECT\_FILE=/var/lib/asterisk/sounds/en/beep) same =>  $n$ , GotoIf(\$["\${queue}"=""]?:que) same => n, SIPAddHeader(x-asterisk-callid:\${CALLERID(num):1}) same => n,Dial(SIP/e\${EXTEN},30,U(gosub-answer1,\${extension},\${CALLERID(num)},\${CHANNEL(linkedid)},init,\${crm},,\${lin: same  $\Rightarrow$  n, Goto(status)

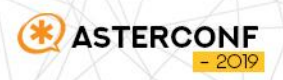

same => n,GotoIF(\$[\$["\${line}"="77172696808"] | \$["\${line}"="77273122868"]]?dial1:power)

same =>  $n(power)$ , SIPAddHeader(x-fmtn-callid:\${line})

same => n,Dial(SIP/main\_01e\_rt/7\${EXTEN:1},30,U(gosub-answer1,\${extension},\${CALLERID(num)},\${UNIQUEID},start,,,\${line})) ; 3

same =>  $n$ , Goto(s-\${DIALSTATUS}, 1)

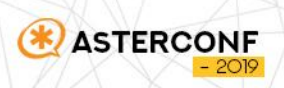

[gosub-answer1]

exten => s,1,AGI(cur1,\${ARG1},\${ARG2},\${ARG3},\${ARG4},\${ARG5},\${ARG6},\${ARG7}) same =>  $n$ , NoOp(===\${digium}====) same  $\Rightarrow$  n, Return()

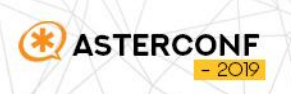

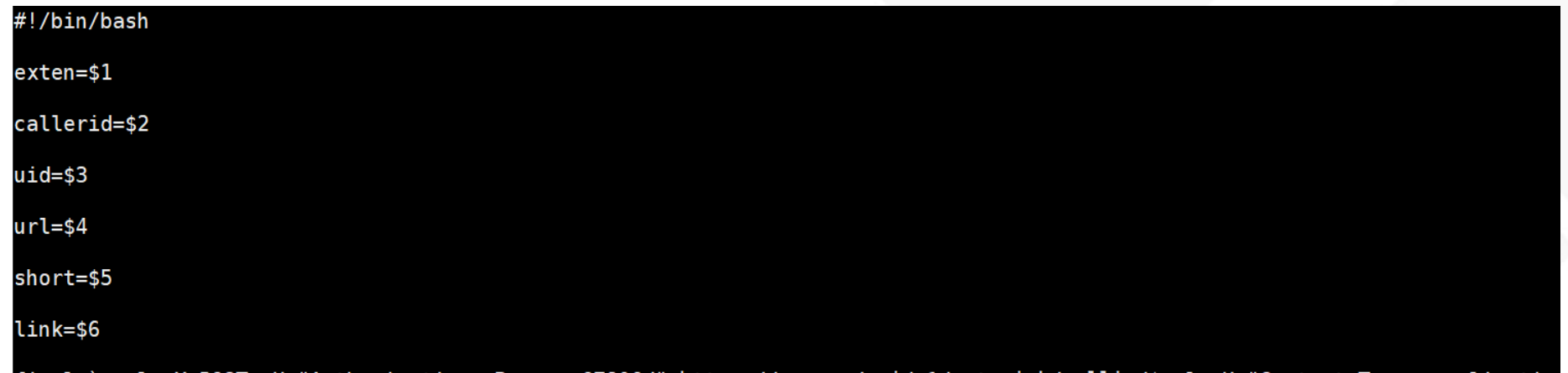

final=`curl -X POST -H "Authorization: Bearer 67806d" https://crm.ru/api/v1/asterisk/callin/\$url -H "Content-Type: applicatios

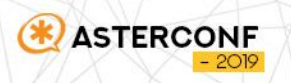

#### **Запрос**

final=`curl -X POST -H "Authorization: Bearer e10adc3949ba59a" https://test.ru/v1/asterisk/callin/init -H "Content-Type: application/json" d "{\"id\":\"12432536.1233\",\"callerid\":\"897045678232\",\"phonenumber \":\"3156000\"}"`

#### **Ответ**

{"status":true,"result":{"app":"group","num":"62","time":"100"}}

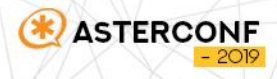

Отправка в dialplan

echo 'SET VARIABLE app group' echo 'SET VARIABLE num 62' echo 'SET VARIABLE time 100'

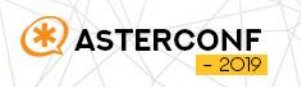

- Запросить информацию от CRM
- Обработать
- Передать результат в диалплан

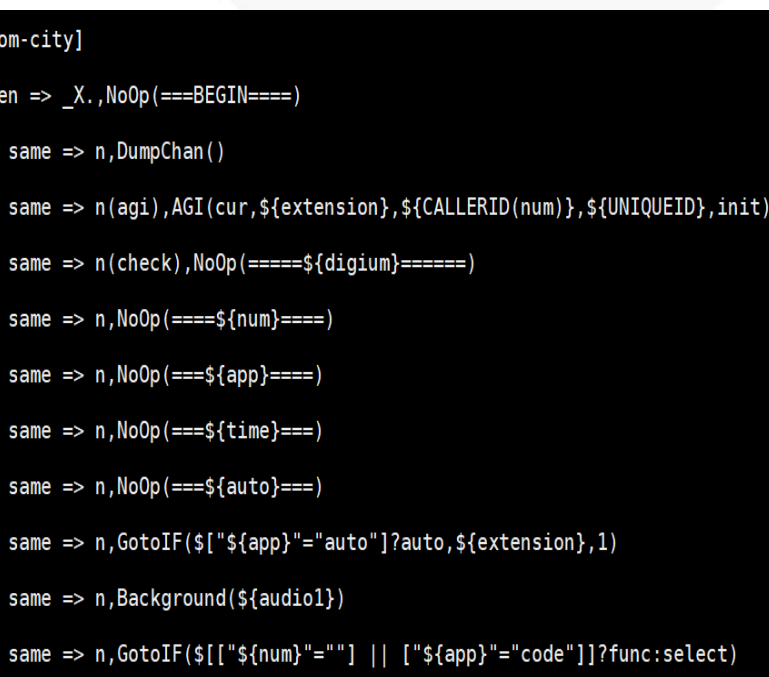

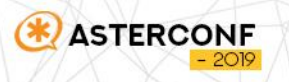

exten => h, 1, NoOp(========\${DIALSTATUS}=====)

same  $\Rightarrow$  n, DumpChan()

same =>  $n$ , NoOp(===\${RECORD\_STATUS}====)

same => n, GotoIf(\$["\${RECORD\_STATUS}"=""]?end\_failed)

same => n(load), AGI(cur, \${extension}, \${CALLERID(num)}, \${UNIQUEID}, end auto, , \${path}/\${fname}.wav)

same  $\Rightarrow$  n, Goto(noop)

```
same => n(end_failed), AGI(cur,${extension},${CALLERID(num)},${UNIQUEID},end_failed)
```

```
same => n(noop), NoOp (= == = ${digium} == === )
```

```
same \Rightarrow n(end), Hangup()
```
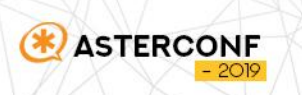

## A как же FreePBX..?

- extensions\_custom.conf  $\overline{\mathcal{L}_{\mathcal{A}}}$
- extensions\_override\_freepbx.conf  $\Box$
- на любой стадии звонка

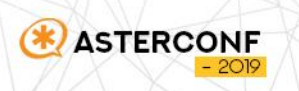

# ВОЗМОЖНОСТИ АЈАМ И НЕ ТОЛЬКО...

- МОЖНО ВСЮ МАРШРУТИЗАЦИЮ ВЫЗОВА ДЕЛАТЬ ЧЕРЕЗ ВЕБ-ЗАПРОСЫ
- ПРОИГРЫВАТЬ МЕЛОДИИ, ПРИВЕТСТВИЯ ИЗ CRM  $\overline{\mathbb{R}^2}$
- ЛЮБУЮ ИНФОРМАЦИЮ ПОЛУЧАТЬ В ДИАЛПЛАН И ОТДАВАТЬ ОБРАТНО
- СТРОИТЬ ЛЮБУЮ ЛОГИКУ НА СТОРОНЕ CRM, МИНИМИЗИРОВАТЬ ДИАЛПЛАН

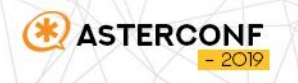

# **БЕЗОПАСНОСТЬ**

- ОГРАНИЧИТЬ ПОДКЛЮЧЕНИЯ ПО IP НА СТОРОНЕ СRM И НА **CTOPOHE ASTERISK**
- **ИСПОЛЬЗОВАТЬ ШИФРОВАНИЕ, HTTPS**
- СЛОЖНЫЕ ПАРОЛИ  $\mathbb{R}^3$
- ВЕБ-ПРИЛОЖЕНИЕ И ASTERISK В ОДНОЙ ЛОКАЛЬНОЙ СЕТИ

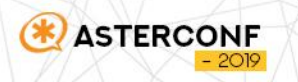

# А ВДРУГ…

- **ТАЙМАУТ ВЕБ-ЗАПРОСОВ**
- **ПРОВЕРКА ОТСУТСТВИЯ ОТВЕТОВ ОТ CRM**
- **НЕКОРРЕКТНЫЙ ОТВЕТ ОТ CRM**

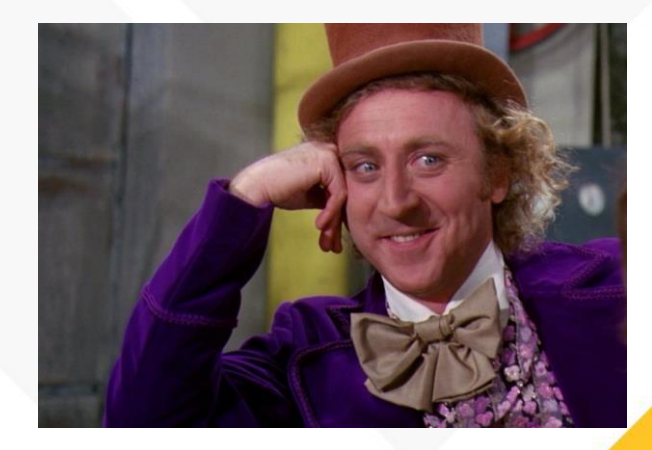

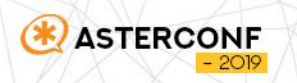

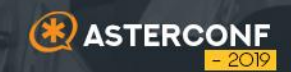

# 03 ПЛЮСЫ И **МИНУСЫ**

#### НИЗКИЙ ПОРОГ ВХОЖДЕНИЯ, В ТОМ ЧИСЛЕ ДЛЯ ВЕБ- $\overline{\phantom{a}}$ **СПЕЦИАЛИСТОВ**

- ГИБКОСТЬ И УНИВЕРСАЛЬНОСТЬ РЕШЕНИЯ
- СКОРОСТЬ ОБМЕНА  $\mathbb{R}^n$
- ИСПОЛЬЗОВАНИЕ В СВЯЗКЕ С ЛЮБЫМИ ПРИЛОЖЕНИЯМИ, **НЕ ТОЛЬКО СRM**

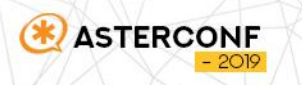

- ДОПОЛНИТЕЛЬНЫЕ СКРИПТЫ И ПО  $\Box$
- ОБЯЗАТЕЛЬНАЯ «СТРАХОВКА» НА СЛУЧАЙ ОТКАЗА
- ЗАВИСАНИЯ, СЕТЕВЫЕ ПРОБЛЕМЫ, DNS

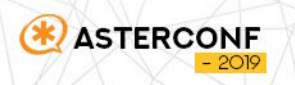

# СПАСИБО ЗА ВНИМАНИЕ!

Sooner (B)

**ASTERCONF** 

 $-2019$ 

### Илья Панько

**+7 (499) 348-19-88 sipspeak.ru** contact@sipspeak.ru